Improvements through Automation: MarcEdit

 $\widetilde{\bigcirc}$  H<sub>2</sub> I U G

### Approach for this session

I reviewed my email and pulled out a couple of common questions that will let he highlight a couple of concepts:

- 1. Encodings
- 2. Tasks
- 3. Unmediated automation

Following this discussion, I'm looking to leave time so folks can ask questions and we can work through edit strategies together.

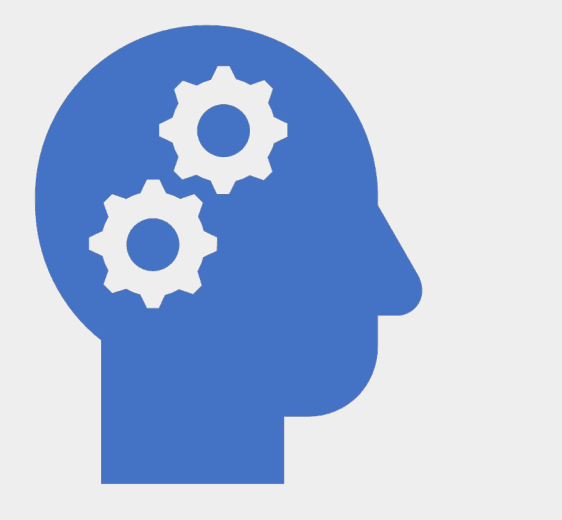

# Thinking about Diacritics

#### MARC Character Conversions

- Supports moving between any known Windows Characterset and MARC8.
- Can be run from the Breaker/Maker – or as its own standalone utility

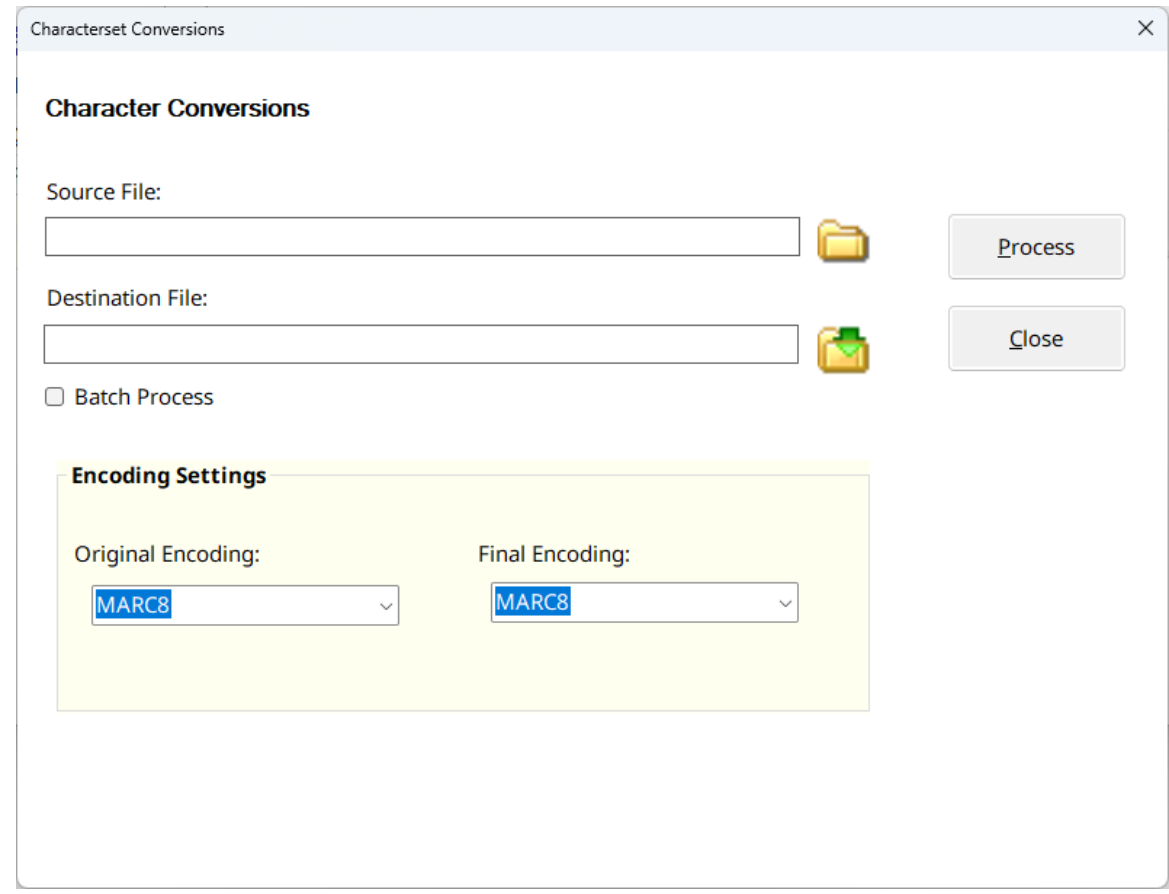

# Why Diacritics can sometimes be a pain

 $=090$  \\\$pREM

=100 1\\$adailyBooks.

=245 10\$aWhite fragility--why it's so hard for white people to talk about racism<U+0080{acute}><U+008B><U+0080{acute}><U+008B><U+ 0080{acute}><U+008B><U+0080{acute}><U+008B><U+0080{acute}><U+ 008B><U+0080{acute}><U+008B><U+0080{acute}><U+008B> by robin diangelo<U+0080{acute}><U+008B><U+0080{acute}><U+008B><U+ 0080{acute}><U+008B><U+0080{acute}><U+008B><U+0080{acute}><U+ 008B><U+0080{acute}><U+008B><U+0080{acute}><U+008B> |

**CONVERSATION STATTERS / \$COAIlly BOOKS.** =264 \1\$aMilano .\$hDaily Rooks \$c2018

### Using Regular Expressions to find Unprintable data

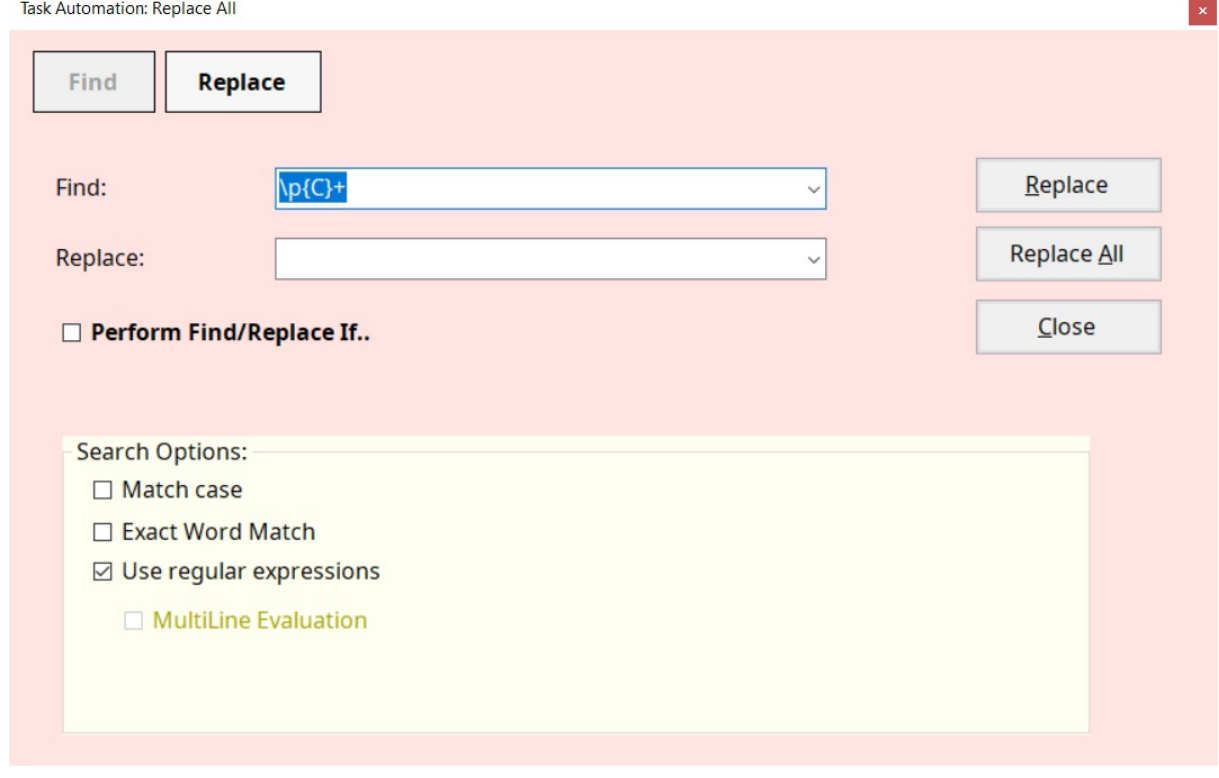

Microsoft's Regular Expression language

#### • Concepts:

- Character escapes
- Anchors
- Character classes
- Grouping
- Qualifiers
- Substitutions

#### Additional Resources:

Language Reference: [https://docs.microsoft.com/en-us/dotnet/standard/base-types/regular-expressi](https://docs.microsoft.com/en-us/dotnet/standard/base-types/regular-expression-language-quick-reference)on[language-quick-refere](https://docs.microsoft.com/en-us/dotnet/standard/base-types/regular-expression-language-quick-reference)nce Printable Copy: [https://download.microsoft.com/download/D/2/4/D240EBF6-A9BA-4E4F-A6](https://download.microsoft.com/download/D/2/4/D240EBF6-A9BA-4E4F-A63F-AEB6DA0B921C/Regular%20expressions%20quick%20reference.pdf)3F-[AEB6DA0B921C/Regular%20expressions%20quick%20reference.](https://download.microsoft.com/download/D/2/4/D240EBF6-A9BA-4E4F-A63F-AEB6DA0B921C/Regular%20expressions%20quick%20reference.pdf)pdf Web-Site to Test Expressions: [http://regexstorm.net/tes](http://regexstorm.net/tester)ter

## How we use Regular Expressions in MarcEdit

• Your most important parts of the regular expression language are: 1.Character escapes: \d\w\r\n\\$\p 2.Character Classes [] & [^] 3.Grouping Elements () 4.Anchors: ^\$ 5.Quantifiers: \*?+{#} 6.Substitutions: \$#

# Task Automation

- Managing Tasks
	- Task management works like macro management
	- You can
		- Create new tasks
		- Clone tasks
		- Rename tasks
		- Delete tasks
		- Edit tasks

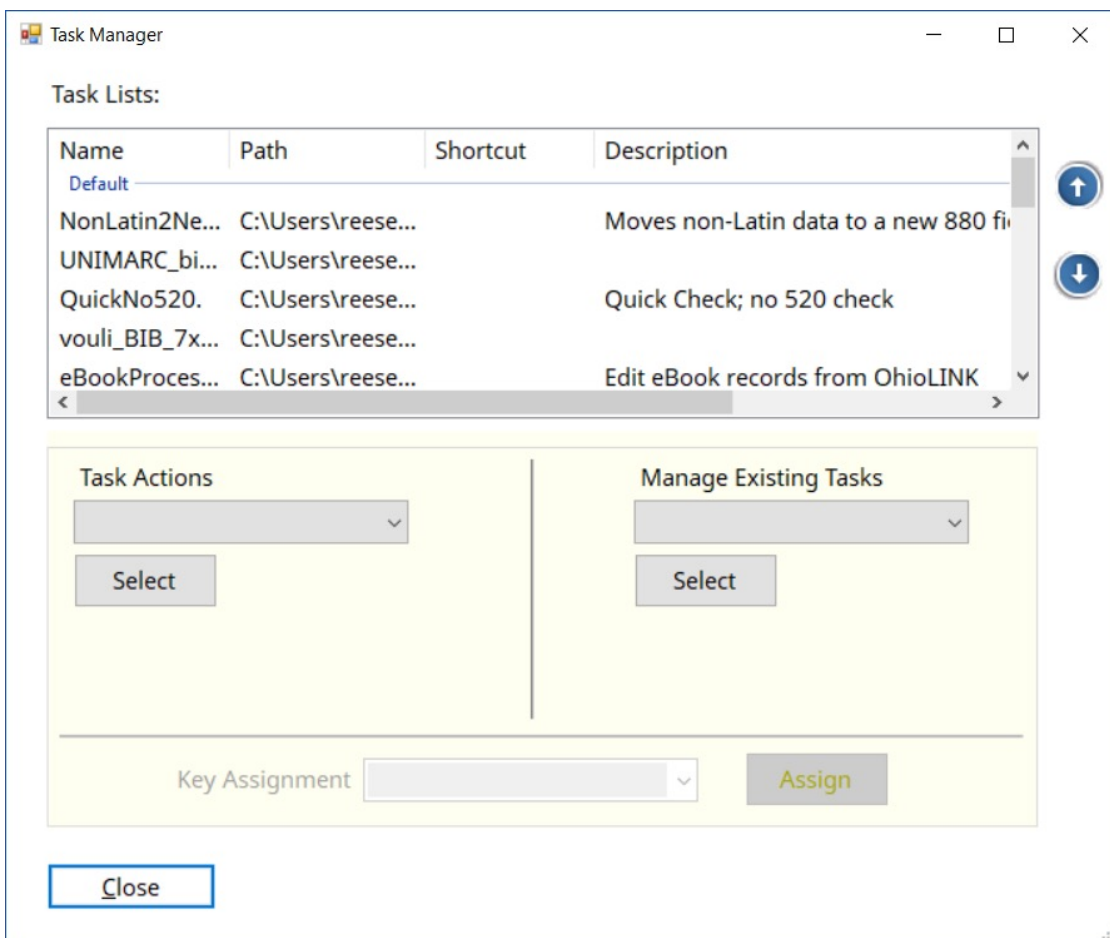

# Task Editor

- Supports copy and paste between tasks
- Adding Comments
- Creating Dynamic Task Lists
- Printing of Tasks
- Control Flow Options For **Recusion** 
	- Counter Loop (does an action X# of times)
	- Results Loop (does action till results are > < = a result)
- User Defined Data added on run

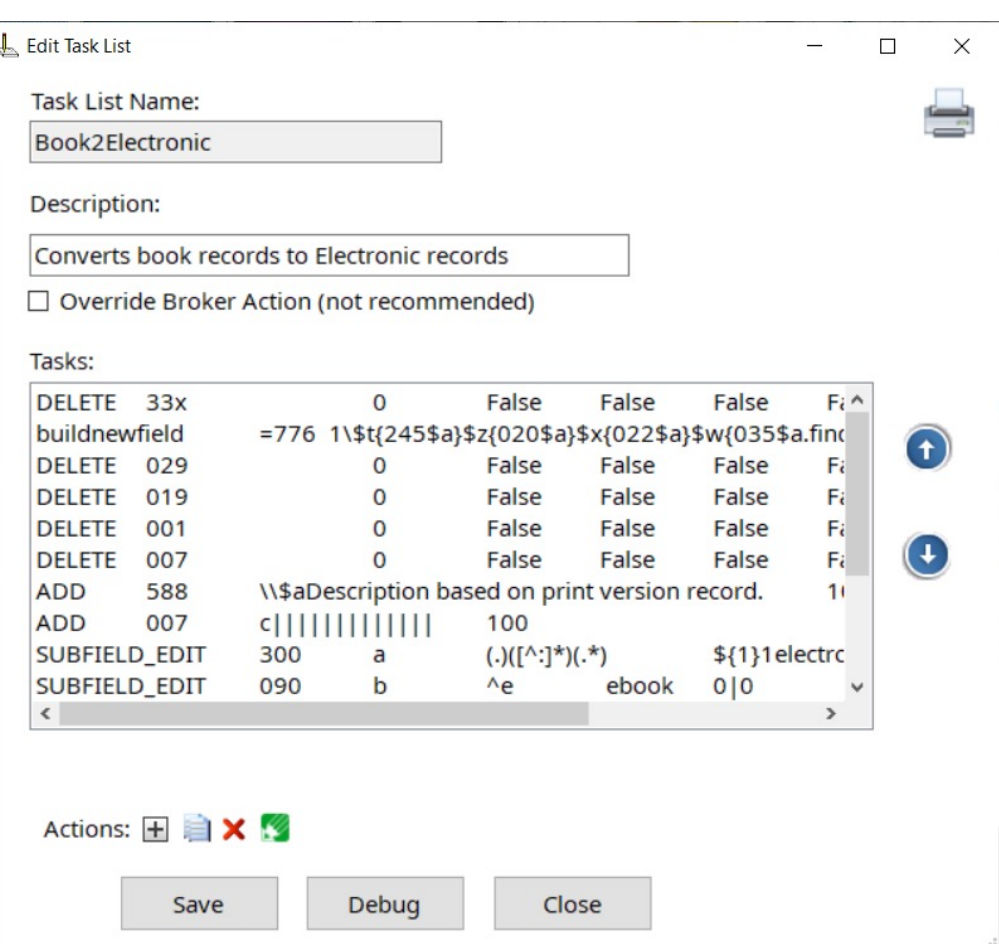

# MarcEdit's Folder Watcher

#### **Watch Folder is a tool that:**

- Automate the download of records from an FTP or other report site
- Join and split records
- Process XML records to MARC
- Automatically apply tasks to all records in a file

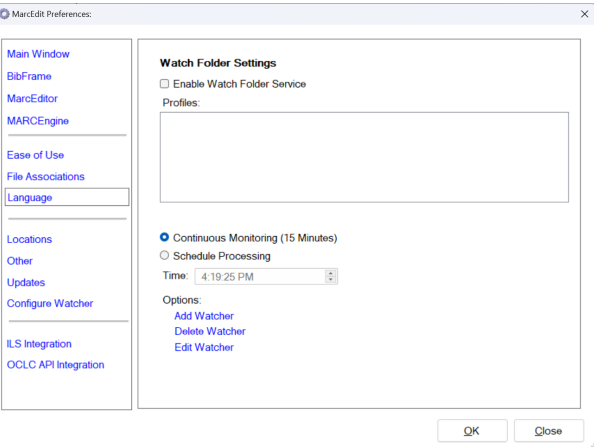

Question: Is there a way to find records that specifically have a 650 /4 field (or any field or is missing a field?

- Is there a way to find records that specifically have a 650 /4 field (or any field?
- There are a variety of ways to accomplish this task, and the best method will depend on what the user is looking to do with the data. Available options can be broken down into 2 categories:
	- 1. Lists

 $\nabla \cdot \mathbf{D} = \rho$ 

 $e^{i\pi}$ 

 $\frac{\partial^2 \mathbf{v}}{\partial t^2}$ 

2. Data Subsets

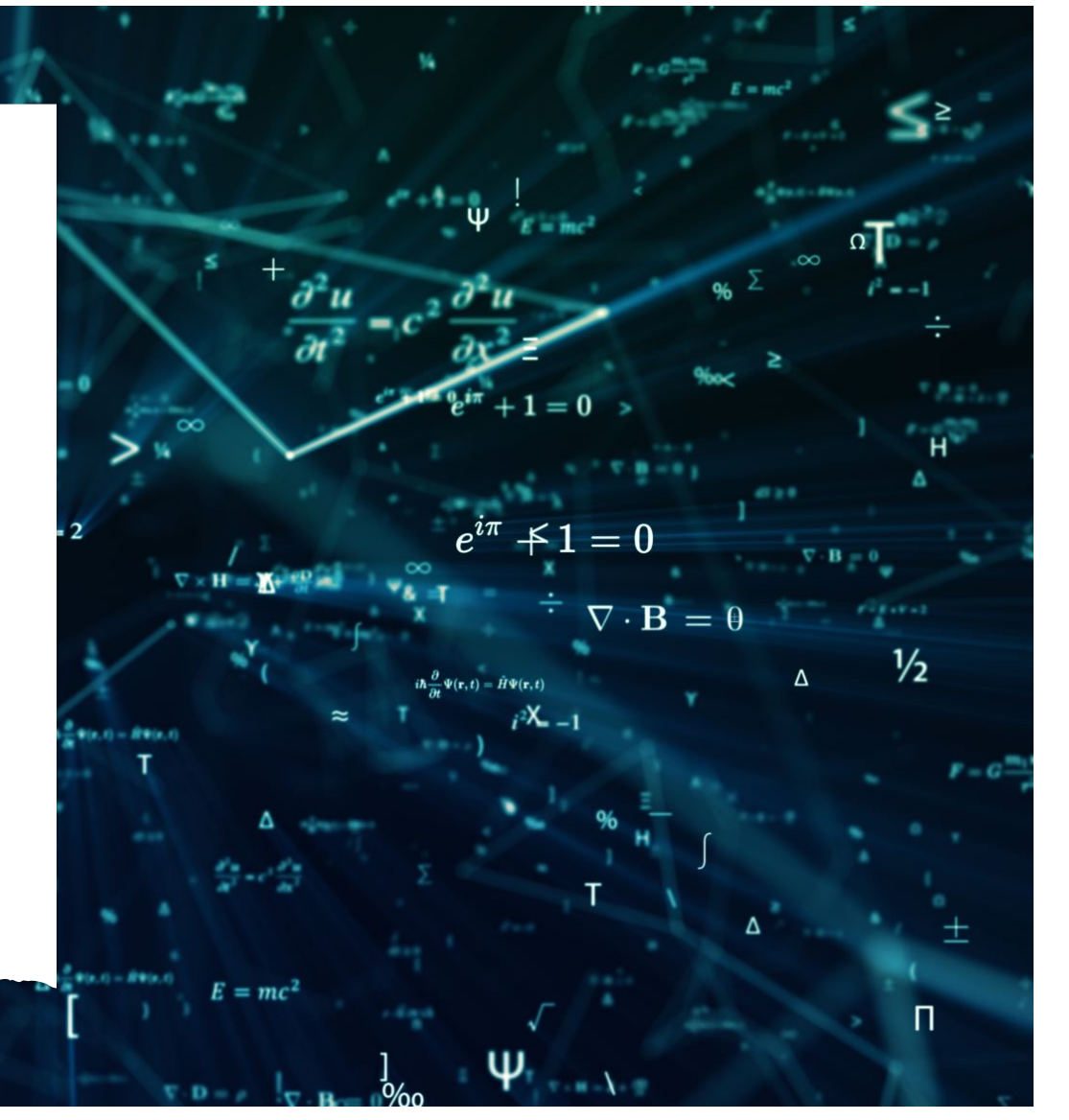

- Lists:
- From within the MarcEditor, a user can retrieve a records list of all the items matching a specific criteria. In this case, a user looking for a field with specific indicators could utilize the Find All Function with the following regular expression:
- *Expression: (=650.{3}[^7])*
- \* Find all 650 fields, where the second indicator isn't a 7.

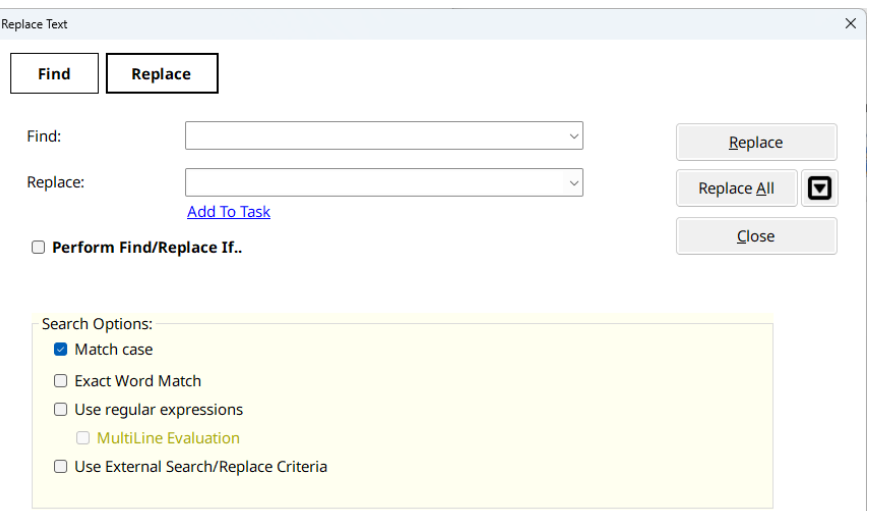

- Lists:
- Expressions using Find All generate a Jump List that allow the user to see their query in context:

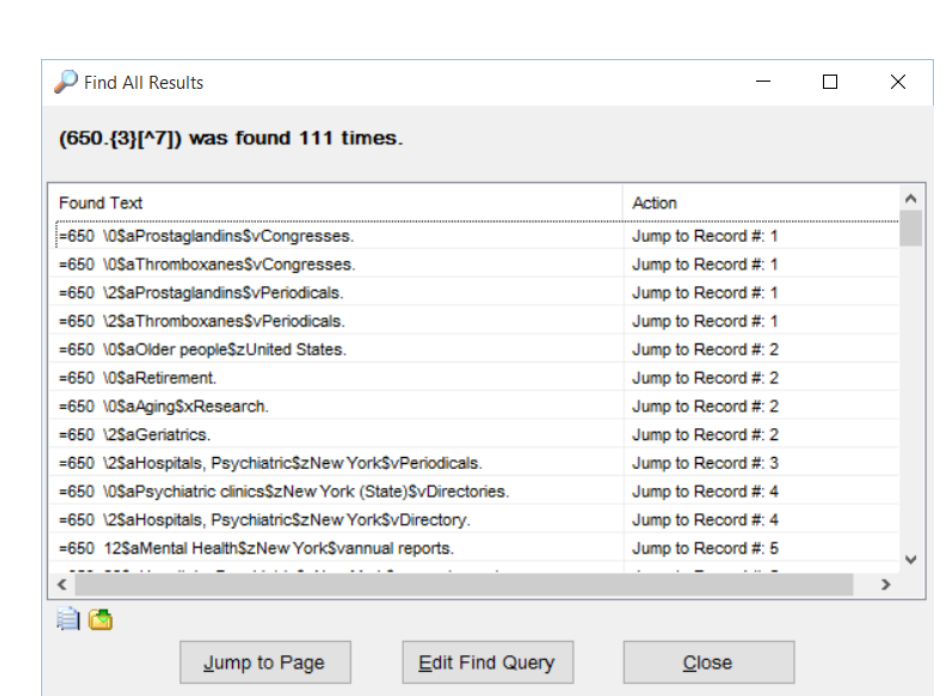

- Lists:
- And selecting a record to jump to – takes the user to the record, with their field highlighted for evaluation

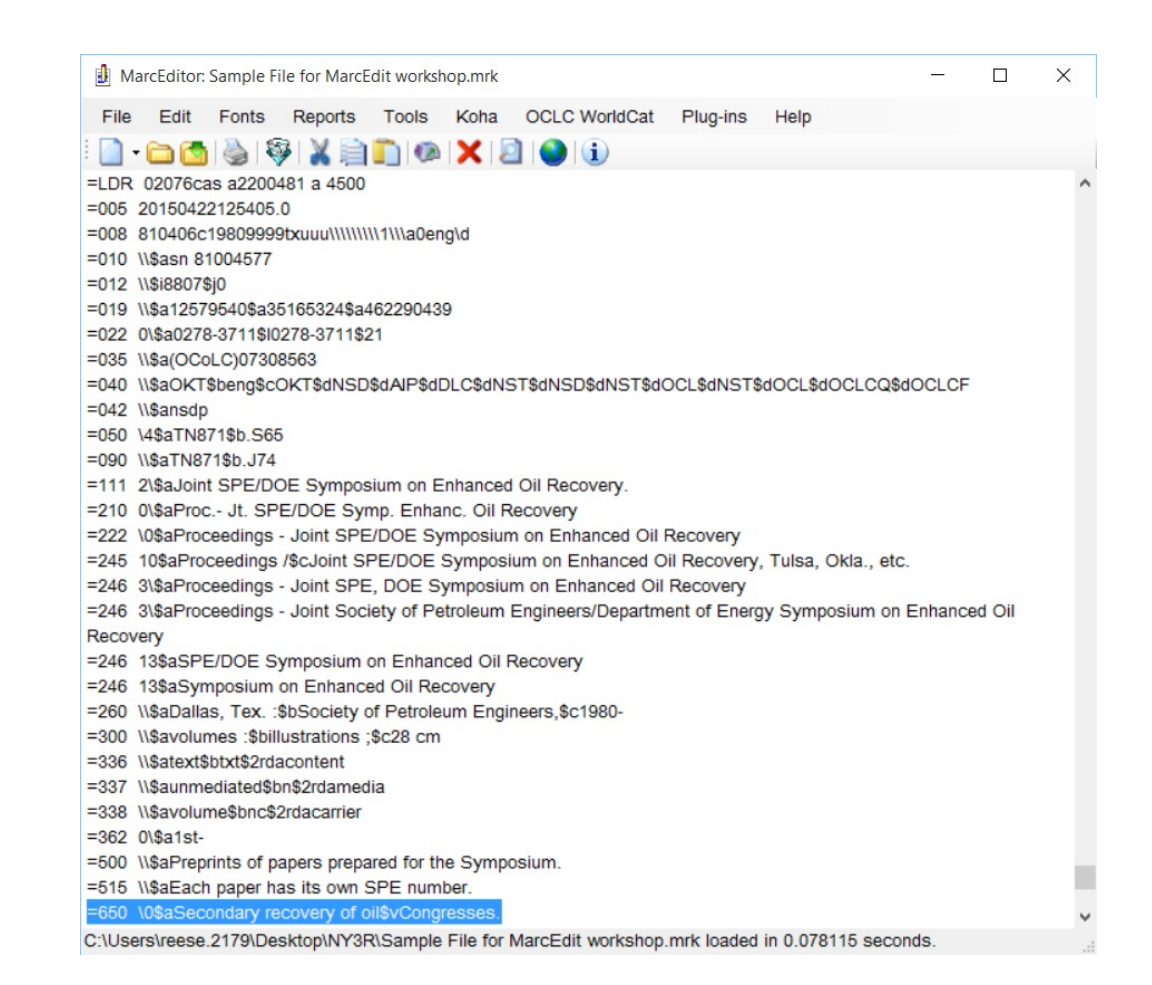

- Data Subsets:
- MarcEdit includes a tool to Extract Selected Records…a tool that can be run from within the MarcEditor or outside the MarcEditor. Depending on where the tool is run, it will do different things.
- *Within the MarcEditor:*

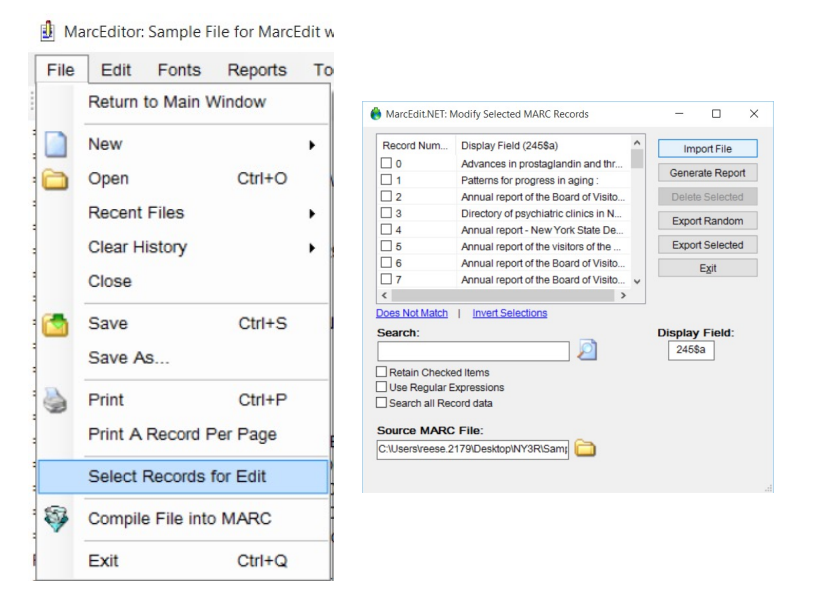

- Data Subsets:
- When run from within the MarcEditor, users can select a subset of data, pull that subset into the MarcEditor, edit just that data, and then save the data back into the original source file by clicking the "Save" button.
- When run from outside the MarcEditor, users can select a subset of data and export that subset into a new file. During export, users can request that the data being exported be removed from the source data file.

eirror object to mirror<br>"Peration" - "Peration" - "Peration"<br>"Peration" - "Peration" - "Peration" - "Peration" - "Peration" - ""<br>"Peration" - """ - """ - """ - """ - """ - """ - """ - """ - """ - """ - """ - """ - """ - ""

- Data Subsets:
- Extract/Delete Selected Records Search Options:
	- 1. General search searches just the item from the display field
	- 2. Search all record data searches all record data using either a regular expression or in-string match
	- 3. Invert selections invert selected data.
	- 4. Find records that do not match a specific field
	- 5. Special Search options:
	- 1. F#:000\$a [search data]
	- 2. R#:1-12 [select a range]

X mirror to the<br>ject.mirror\_mirror\_x" ror

#### Question: Is it possible to make conditional edits (changes based on data in other fields)?

- Yes, using the Replace function, you have a conditional edit option
- Conditional edits can do HAS or Reg Ex
	- Within these, they can be grouped, and include NOT, AND, and OR keywords

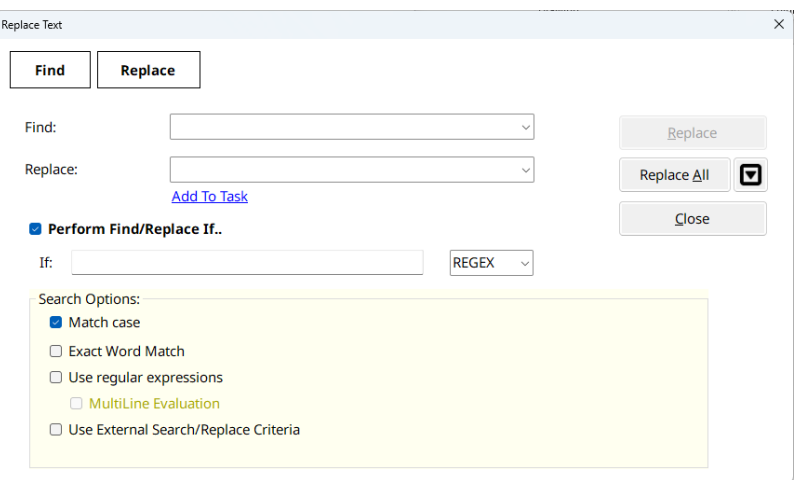

## Integrating local vocabularies

← ○ △ △ https://homosaurus.org/v3

homosaurus.org Home Vocabulary Search Releases About Contact

#### Homosaurus Vocabulary Terms

Download Formats:

- N-Triples
- $\cdot$  JSON-LD
- $\cdot$  TTL
- $\cdot$  XML

**Graphical Views** 

- Tree View
- · Indented Bars View

**Current Term List** 

- · 17-beta hydroxysteroid dehydrogenase 3 deficiency
- $\cdot$  2SLGBTQ+
- · 5-alpha reductase deficiency
- $69ing$
- Aboriginal Australian asexual people
- Aboriginal Australian bisexual people
- Aboriginal Australian gay men
- Aboriginal Australian intersex people
- Aboriginal Australian lesbians
- Aboriginal Australian LGBTQ+ people
- Aboriginal Australian queer people
- Aboriginal Australian transgender people
- Acault
- Actorfic
- Adopted LGBTQ+ people
- Adoptive parenthood
- Adoptive parents
- Ae/Aer/Aerself (Pronouns)
- African American asexual people

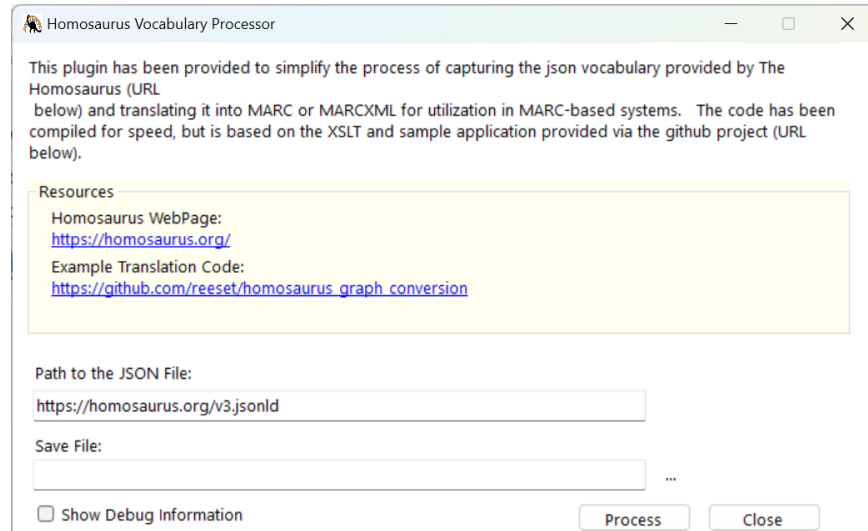

### Resources

- MarcEdit Listser[v: https://listserv.gmu.edu/cgi-bin/wa?A0=marcedit](https://listserv.gmu.edu/cgi-bin/wa?A0=marcedit-l)-l
- Emai[l: reeset@gmail.com](mailto:reeset@gmail.com)
- Help documentation: [https://marcedit.reeset.net/archives/category/knowledge\\_bas](https://marcedit.reeset.net/archives/category/knowledge_base)e

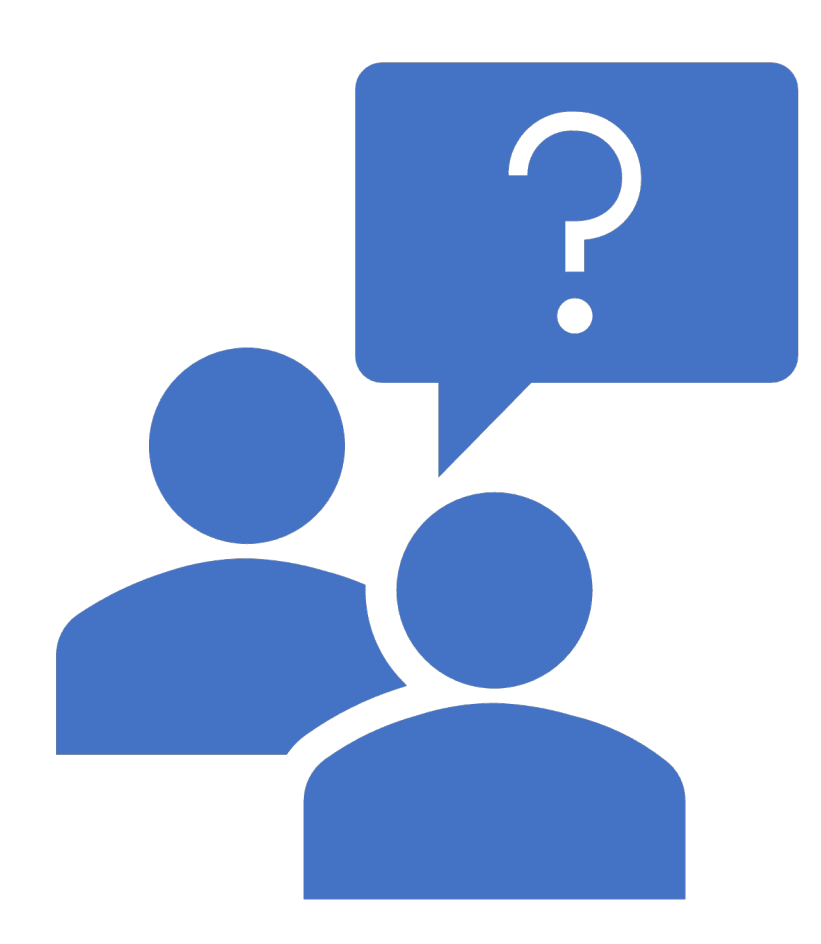